# <span id="page-0-0"></span>Digital Signature Algorithm

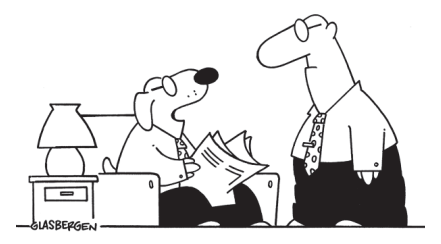

I forged your digital signature

 $\leftarrow$   $\Box$   $\rightarrow$ 

Þь

医单头 化

## DSA: Digital Signature Algorithm

- The Digital Signature Algorithm is a US standard, proposed in 1991 by the NIST
- Along with the DSA, the hash function SHA-1 was also specified and made a standard
- The original DSA was based on the SHA-1 size of 160 bits
- The DSA was covered by a patent, attributed to David Kravitz, a former NSA employee
- Claus Schnorr also claimed one of his patents covers the DSA
- **•** The DSA is a variant of the ElGamal signature algorithm

#### DSA Parameters

- Two size parameters: L and N
- $\bullet$  L is the size of the first prime number p
- The original DSA defined L to be a multiple of 64 and in the range  $512 < L < 1024$
- The security of the DSA is based on the difficulty of the DLP in the group  $\mathcal{Z}_\rho^*$ , therefore,  $L\geq 1024$ , perhaps 2048 or 3072 bits
- The second prime number is  $q$ , whose size is N
- $\bullet$  The size of q should also match the hash function used
- In the original DSA, the hash function was SHA-1, and  $N = 160$
- Considering the new hash functions, we may take  $N = 256$  or higher

 $2090$ 

**NA DIA KENYE** 

#### DSA Parameters

- The prime q divides  $p-1$
- $\bullet$  The primes p and q are generated together, by first generating the prime q (which is of size N bits), and checking to see if  $p = 1 \cdot q + 1$ is prime for different I values (which are of size  $L - N$  bits), until a prime  $p$  is found
- Compute  $g \neq 1$  whose multiplicative order is equal to q modulo p, that is, we want  $g^q = 1 \pmod{p}$ , which is computed as

$$
g=h^{\frac{p-1}{q}}\pmod{p}
$$

such that h is an arbitrary integer in the range  $1 < h < p - 1$ • The domain parameters are  $(p, q, g)$ , the same for all users

 $209C$ 

K ロ ▶ K @ ▶ K 결 ▶ K 결 ▶ │ 결

### DSA Key Generation

- Given the domain parameters are  $(p, q, g)$ , User A selects a random integer  $x < q$  as the private key
- $\bullet$  The public key of the User A is y such that

$$
y = g^x \pmod{p}
$$

• User A publishes  $y$  in the director and keeps  $x$  secret

# DSA Signing

- Domain parameters are  $(p, q, g)$  and the private key is x
- The hash function  $h(\cdot)$  comes with the DSA and generates the hash values of size N bits, which is the size of the prime  $q$
- Given the message m, User A generates a random number rm and computes the signature  $(s_1, s_2)$  using

$$
s_1 = (g^r \bmod p) \bmod q
$$
  
\n
$$
s_2 = (h(m) + x \cdot s_1) \cdot r^{-1} \bmod q
$$

- The size of  $s_1$  and  $s_2$  are N bits each
- Therefore, the signature size is 2N bits
- The size of the message is unlimited, due to hashing

### DSA Verifying

- Domain parameters are  $(p, q, g)$  and the public key is y
- The verifier also has access to the hash function  $h(\cdot)$
- The verifier receives the message and signature  $[m, s_1, s_2]$  and performs the following operations:

$$
w = s_2^{-1} \mod q
$$
  
\n
$$
u_1 = h(m) \cdot w \mod q
$$
  
\n
$$
u_2 = s_1 \cdot w \mod q
$$
  
\n
$$
v = ((g^{u_1} \cdot y^{u_2}) \mod p) \mod q
$$

If  $v = s_1$ , the signature is valid

 $2QC$ 

### DSA Correctness

The signer computes  $s_2=(h(m)+x\cdot s_1)\cdot r^{-1}$  mod  $q$ , which gives

$$
r = s_2^{-1} \cdot (h(m) + x \cdot s_1) \mod q
$$
  
=  $h(m) \cdot s_2^{-1} + x \cdot s_1 \cdot s_2^{-1} \mod q$   
=  $h(m) \cdot w + x \cdot s_1 \cdot w \mod q$ 

We now calculate  $g^r$  using

$$
gr = gh(m)w \cdot gxs1w \pmod{p}
$$
  
=  $gh(m)w \cdot ys1w \pmod{p}$   
=  $gu1 \cdot yu2 \pmod{p}$ 

By taking modulo  $q$  both sides above, we find

$$
s_1 = g^r \pmod{q}
$$
  
=  $(g^{u_1} \cdot y^{u_2} \pmod{p}) \pmod{q}$   
=  $v$ 

 $2090$ 

**BASKER BRAND** 

#### DSA Domain Parameters Example

- Select  $q = 101$  and  $p 1 = 6 \cdot 101 = 606$ , we find  $p = 607$
- Select  $h=2$ , and compute  $g=h^{(\rho-1)/q}=2^6=64$
- The multiplicative order of 64 mod 607 is equal to 101, indeed

$$
\begin{array}{rcl} 64^{101} & = & 1 \pmod{607} \\ & & 64^{i} \neq & 1 \pmod{607} \quad \text{for} \ \ 1 \leq i \leq 100 \end{array}
$$

- The domain parameters:  $(p, q, g) = (607, 101, 64)$
- The private key  $x = 50 < q$ , the public key

$$
y = g^x \pmod{q}
$$
  
= 64<sup>50</sup> (mod 607)  
= 76

 $209C$ 

## DSA Signing Example

• For  $h(m) = 10$  and  $r = 75$ , we generate the signature  $(s_1, s_2)$  using

$$
s_1 = (g^r \mod p) \mod q
$$
  
= (64<sup>75</sup> \mod 607) \mod 101  
= 44 \mod 101  
= 44  
  

$$
s_2 = (h(m) + x \cdot s_1) \cdot r^{-1} \mod q
$$
  
= (10 + 50 \cdot 44) \cdot 75<sup>-1</sup> \mod 101  
= 89 \cdot 66 \mod 101  
= 16

The signature is  $(s_1, s_1) = (44, 16)$ 

4日 8

 $2090$ 

医阿里氏阿里氏征垂

# <span id="page-10-0"></span>DSA Signing Example

Given the parameters  $(p, q, g, y) = (607, 101, 64, 76)$  and the message/signature  $(h(m), s_1, s_2) = (10, 44, 16)$ , the verifier performs:

$$
w = s_2^{-1} \mod q
$$
  
= 16<sup>-1</sup> = 19 mod 101  

$$
u_1 = h(m) \cdot w \mod q
$$
  
= 10 \cdot 19 = 89 mod 101  

$$
u_2 = s_1 \cdot w \mod q
$$
  
= 44 \cdot 19 = 28 mod 101  

$$
v = ((g^{u_1} \cdot y^{u_2}) \mod p) \mod q
$$
  
= ((64<sup>89</sup> \cdot 76<sup>28</sup> mod 607) mod 101  
= (376 \cdot 549 mod 607) mod 101  
= 44

Since  $v = s_1$ , the signature is valid

 $2090$ 

イロト イ押 トイヨ トイヨ トーヨ